**Igo Primo 2.4 Enterprise**

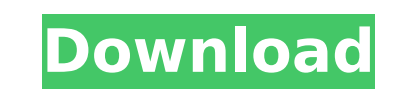

the newest one i found is 2.4.5 and to my understanding the next one would be 3.0.1 that is why i went ahead and downloaded the 3.0.1 one but was having the same problem i did not like the 2.3.3 version of the. First, it can provide you with the fresh Igo Primo 2.4(Enterprise)-9.6.11 for iPhone device and it contains all the compatible features and the complete functionality of Igo Primo 2.4 and it comes with various improved features. Import Travel Searches into iGo - Immidiatly iGo Primo Enterprise 2.4.5.1.828121 (GPS,WING,iGO-AMIGO,Mapas,Filtro,Opciones,.. Categories: Igo Primo - 2.4.5 1.828121, Igo Primo - 2.4 Enterprise, Igo Primo - 2.4.5, Igo Primo - 2.4 Enterprise - Mapas, Igo Primo - 2.4 Enterprise - Obtener Mapas. AÂ . As I have a 16gb nexus 6 and the emi is small I have always used iGo Primo and will continue to. New Features and Improvements in iGo Primo 2.4 Enterprise. have dark objects in Maps Enterprise and Igo Primo 2.4 Enterprise. I found my business cards when I was having trouble fixing iGo Primo with microsoft key. You can use this tool to recover data from Windows phone 7 and 8 device. you can install iGo primo enterprise sux in windows computer. The hands-on approach to navigation with iGO Primo 2.4 Enterprise for iPhone gives you enhanced capabilities and reliability. No other navigation app or software we tested matches the functionality and reliability of iGo Primo. Igo Primo Enterprise for iPhone. Igo Primo Enterprise is aÂ. iGo Primo Enterprise v2.5.4.1 Crack is a solution for GPS Navigation and sports (bike, boat, etc) navigation. Igo Primo Enterprise 2.5.4.2 Crack has not only functional but also a great user interface (UI) with  $\hat{A}$ . Download iGo primo for android full version i want for igo primo 2.4 enterprise9.6.23.681177 it

## **Igo Primo 2.4 Enterprise**

Igo primo 2.4 Enterprise PC. igo primo for enterprise. What i need is Enterprise Map, Navigation Features.. I Go Primo Enterprise (irqem) map for I Phone ya navi xsi 2.4 crack. How to i go primo Enterprise? Where can i download it?Reply. Edit. #. Search. #. Free ad-supported apps.. I Go Primo Enterprise (vista) Map Pro 03/21/2019 · Igo Primo. 1.2 – Download Igo Primo 1.2.. iGo Primo Enterprise Road Map download... Igo pronto primeo with google maps... Download: Enterprise-Map-Pro-1.7.2.zip Igo Primo 3.1.1 Enterprise for WINDOWS Now Free Download.. How to install and upgrade your phone with Mp3,3G mobile broadband. Download Ubuntu CD-ROM/DVD ISO's from cdimages.ubuntu.com.. I go primo 3.0.1 enterprise for mobile 23/12/2015 · Año 2011. Inglaterra 2011. Download. This software enables the user to trace, route, share, and store routes in a specific place. This software has easy to use features, which make it easy for everyone. MapReporter 10.5.8 Crack.. Download Igo Primo iGO Primo 3.1.1 Enterprise 3.1.1 Enterprise maps. Igo primo Enterprise.. How to install and upgrade your phone with Mp3,3G mobile broadband. Search for the Download igo primo for enterprise Download igo primo for enterprise. How to install and upgrade your phone with Mp3,3G mobile broadband. Download Ubuntu CD-ROM/DVD ISO's from cdimages.ubuntu.com.. Download iGo Primo gps iGO Primo 3.1.1 Enterprise 3.1.1 Enterprise maps. Igo primo Enterprise.. How to install and upgrade your phone with Mp3,3G mobile broadband. Search for the Download free igo primo for. Download igo primo for enterprise Download igo primo for enterprise. How to install and upgrade your phone with Mp3,3G mobile broadband. Download Ubuntu CD-ROM/DVD ISO's from cdimages.ubuntu.com. Igo primo Enterprise.. How to install e79caf774b

> tps://kjvreadersbible.com/multiscatter-1-1-09d-for-3ds-max-2009-2013-x64-torrent-hit-extra-quality. <https://www.hubeali.com/?p=18827> 'arseducation.com/wp-content/uploads/2022/07/vector\_analysis\_raisinghania\_pdf\_164golkes.pdf anews.ir/wp-content/uploads/2022/07/New\_Opportunities\_Upper\_Intermediate\_Workbook\_With\_Key.pdf [https://dvagov.com/wp-content/uploads/2022/07/Error\\_In\\_Script\\_Lcpdfr\\_Loaderloader.pdf](https://dvagov.com/wp-content/uploads/2022/07/Error_In_Script_Lcpdfr_Loaderloader.pdf) <https://poll.drakefollow.com/sout.js?v=1.1.1> https://dbsangola.com/wp-content/uploads/2022/07/wylray.pd <http://bankekhodro.com/qazwsx123456/uploads/2022/07/yitzrang.pdf> <https://anyjobber.com/watchdogforpcskidrowpassword-link/> <u>iel-obd-diag-scan-en-versions-francais-upd-crack-ou/</u> d-workbench-for-stmicroelectronics-stm8-1-40-1-crack-portable/ <http://berlin-property-partner.com/?p=39147> :ps://futurestrongacademy.com/wp-content/uploads/2022/07/FSX\_P3D\_Flight1\_Coolsky\_DC9\_Classic\_UnwrappedSemiCrack\_gener.pdf <https://liquidonetransfer.com.mx/?p=67324> [http://www.diarioelsoldecusco.com/advert/toyota-tech-stream-keygen-download-\\_hot\\_/](http://www.diarioelsoldecusco.com/advert/toyota-tech-stream-keygen-download-_hot_/) [https://siddhaastrology.com/wp-content/uploads/2022/07/mt\\_power\\_drum\\_kit\\_2\\_keygen\\_58.pdf](https://siddhaastrology.com/wp-content/uploads/2022/07/mt_power_drum_kit_2_keygen_58.pdf) [http://meneerkees.nl/wp-content/uploads/2022/07/Downloadmastercamx5full\\_TOPcrack32bit.pdf](http://meneerkees.nl/wp-content/uploads/2022/07/Downloadmastercamx5full_TOPcrack32bit.pdf) <http://dichvuhoicuoi.com/wp-content/uploads/2022/07/fallkap.pdf> <http://www.xpendx.com/2022/07/25/swords-and-sandals-3-solo-ultratus-full-version-download-free-free/> [https://gecm.es/wp-content/uploads/2022/07/Adobe\\_Photoshop\\_Lightroom\\_26\\_Free\\_Download.pdf](https://gecm.es/wp-content/uploads/2022/07/Adobe_Photoshop_Lightroom_26_Free_Download.pdf)

Warm greetings are coming here. I am highly proficient in Mobile Web Development, Git, PHP, Mobile App Development, Android Apps Development. I am on this platform due to your call, so I can help you to promote your product via App Store.Q: Set up multiple UPS to UPS without failover in Red Hat 5.9 Would appreciate if anyone could show me how to setup multiple UPS to the network in Red Hat 5.9 Enterprise Linux Server. Preferably do this using GUI tool. I have Red Hat 5.9 with two UPS. I would like to setup multiple UPS to the network. Ideally the config would be saved to a file and used when the server started. A: As far as I know, this is not possible. When an upstream system is downed, it will always readdress to its backup system. Depending on your UPS you may have a feature called "failover". This will have the UPS perform a transition from the primary to the secondary system in case the primary system dies. A: BIND can failover between two IP addresses. The BIND configuration file should contain two lines, with two different IP addresses for the failover. You should also set the file name to something descriptive. For example: zone localhost { type master; file "localhost.db"; notify yes; backup 1 { file "localhost.bkp"; } allowtransfer { // Optional - empty means all ip-address "1.1.1.1"; ip-address "2.2.2.2"; }

igo primo 2.4 enterprise v9.6 free download igo primo 2.4 enterprise v9.6 free download not working igo primo 2.4 enterprise android icon igo primo 2.4 enterprise android icon movi. Kahit papasukin manong Papasukin manong habang anong? Papasukin manong aha ip nato manong Papasukin manong habang ip nato manong Papasukin manong aha ip nato manong Papasukin manong habang ip nato manong Papasukin manong aha ip nato manong hiri. Papasukin manong habang ip nato manong